## **BELOW the main category HMI**

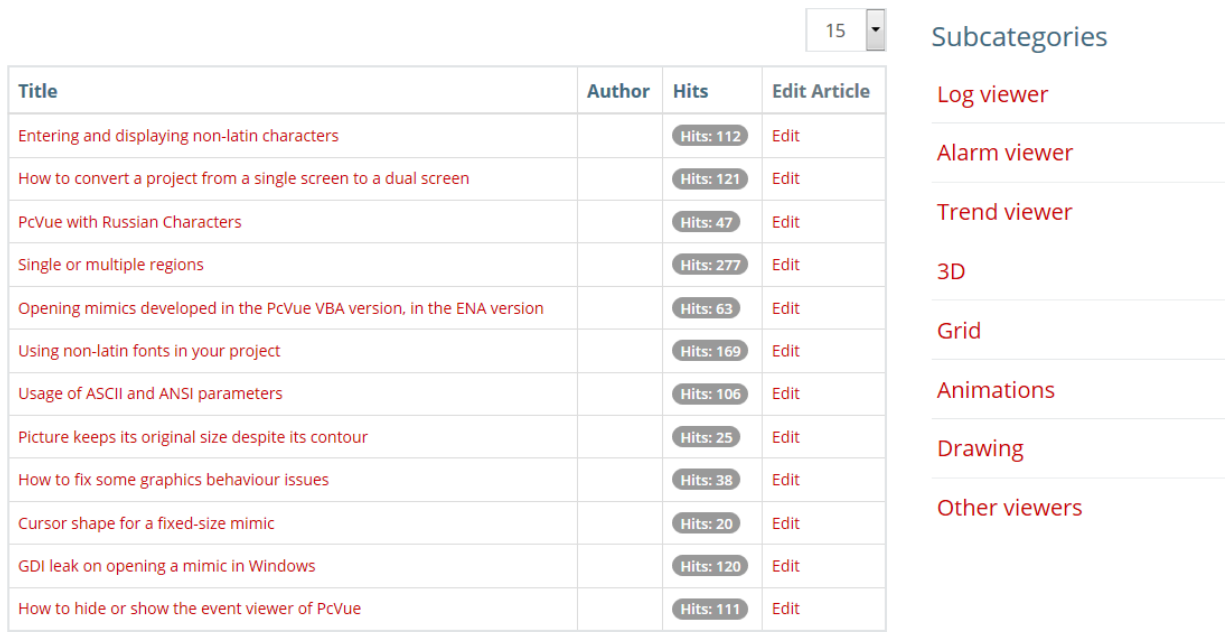

**If I click on one of subcategory (e.g. Log viewer) I would to see the "back" button to come back at previous page**

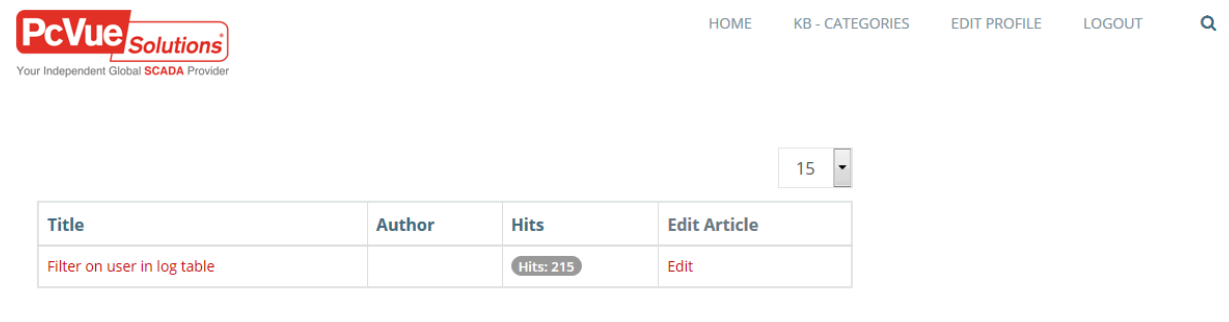